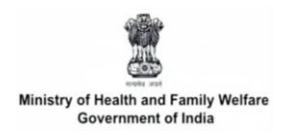

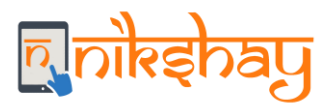

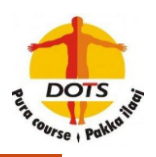

## **Frequently Asked Questions on DBT**

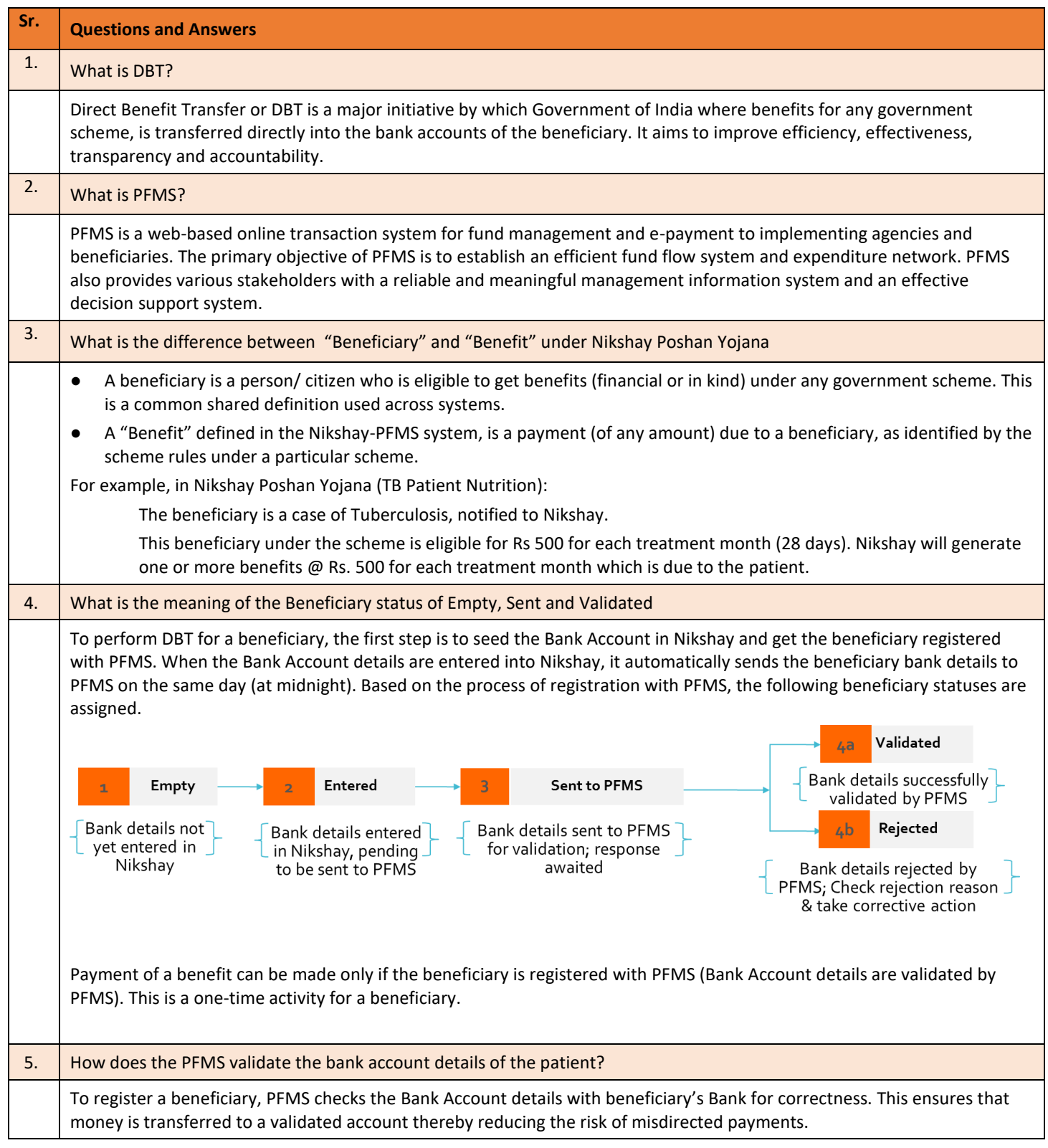

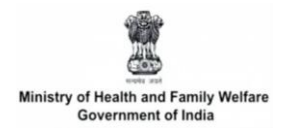

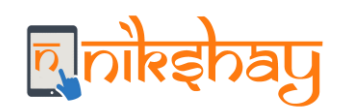

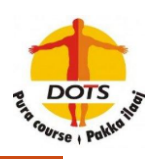

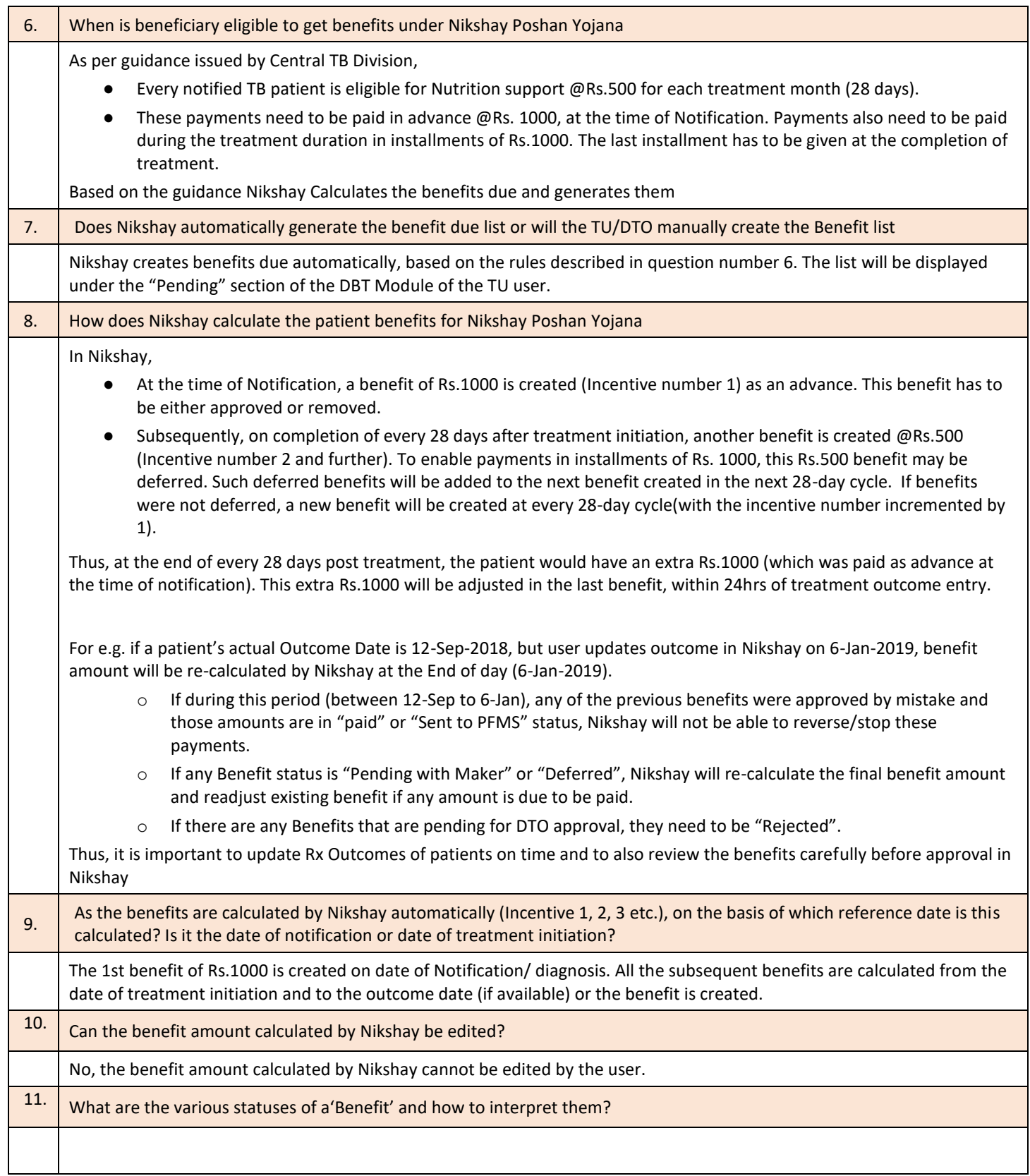

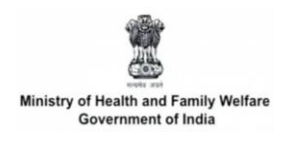

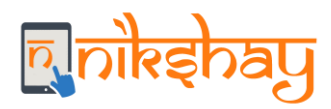

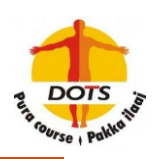

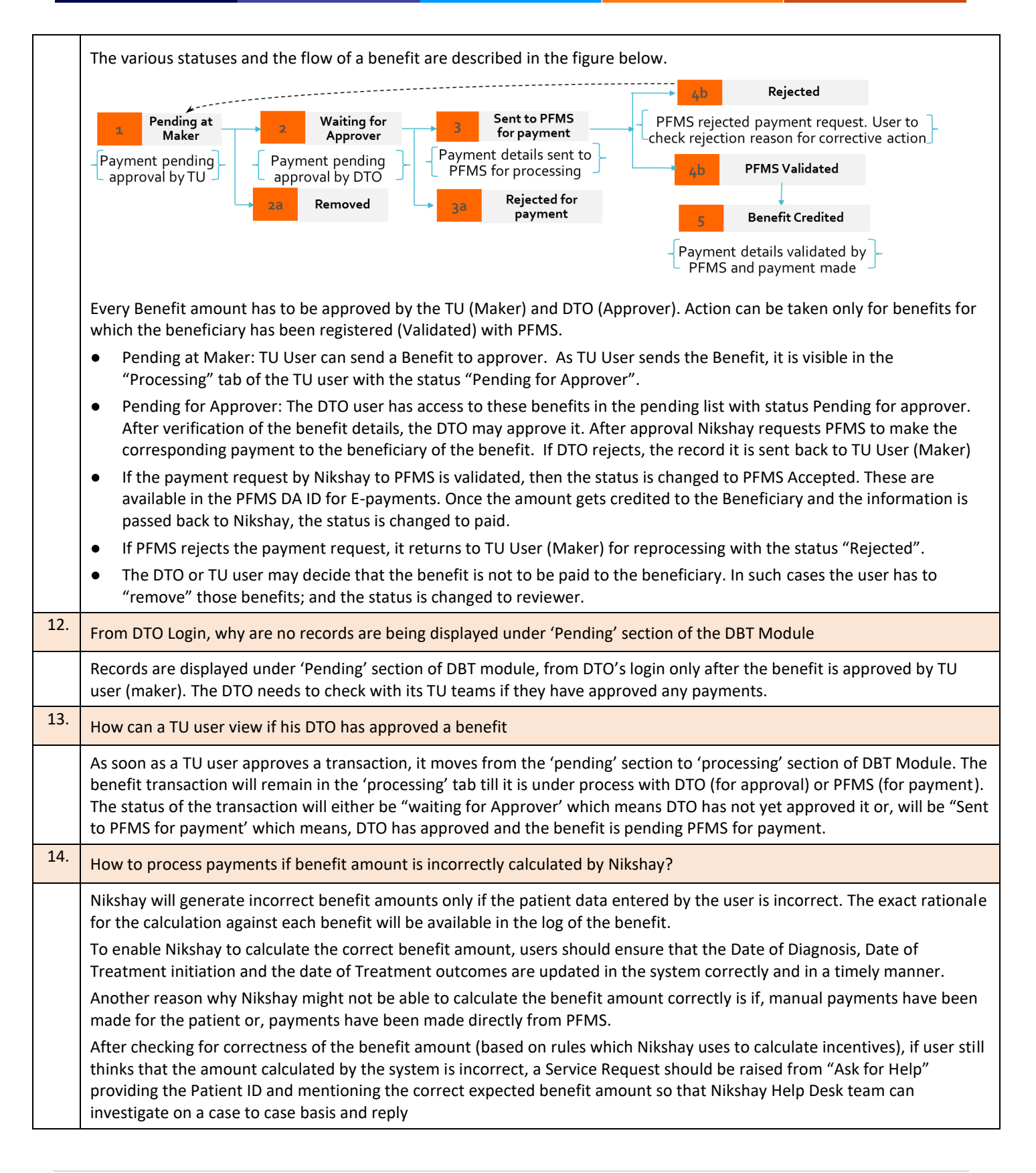

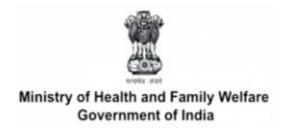

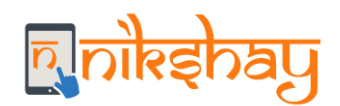

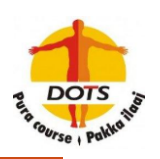

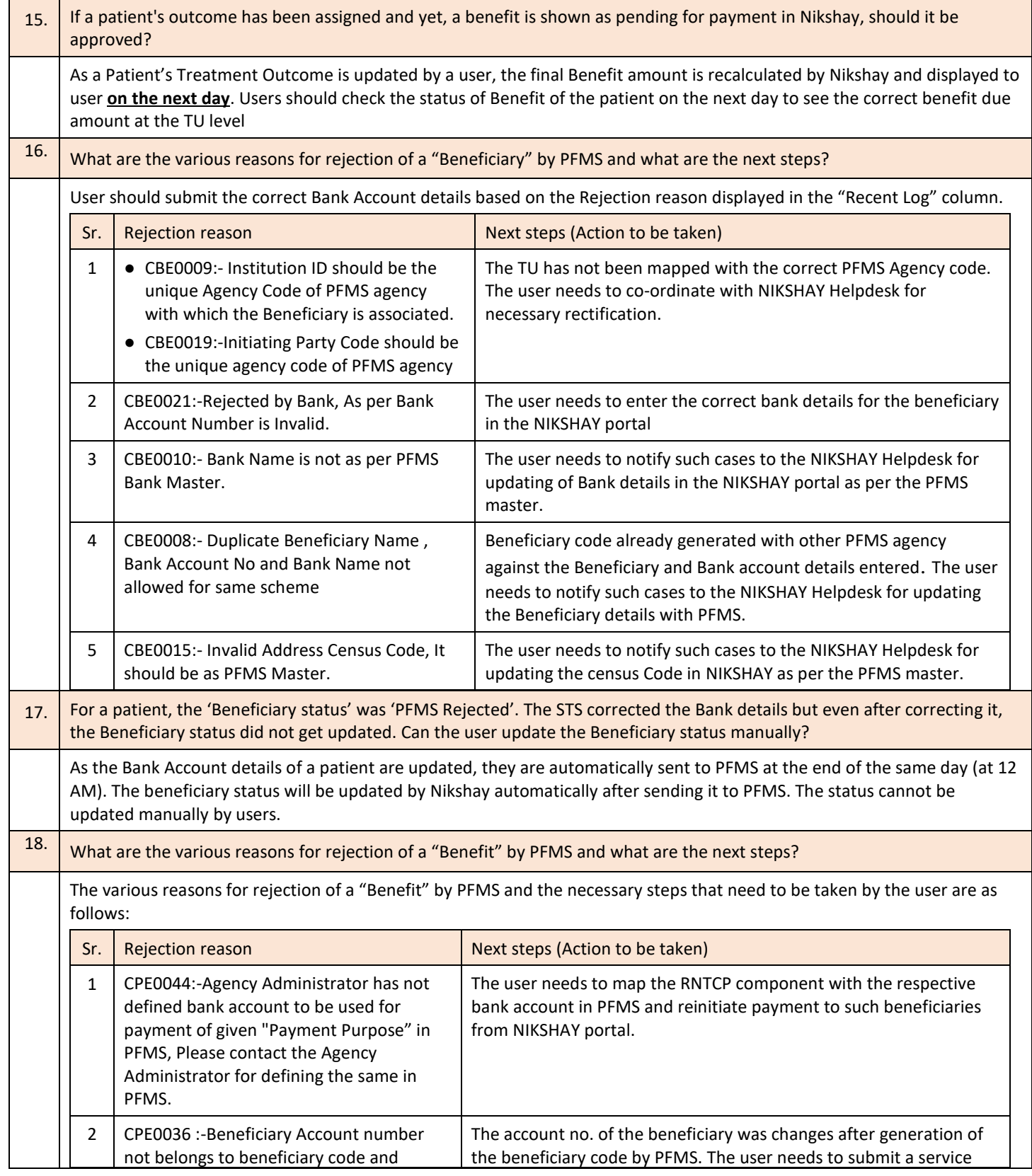

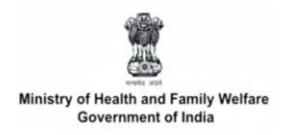

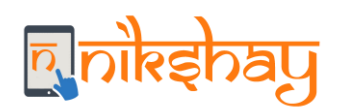

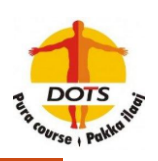

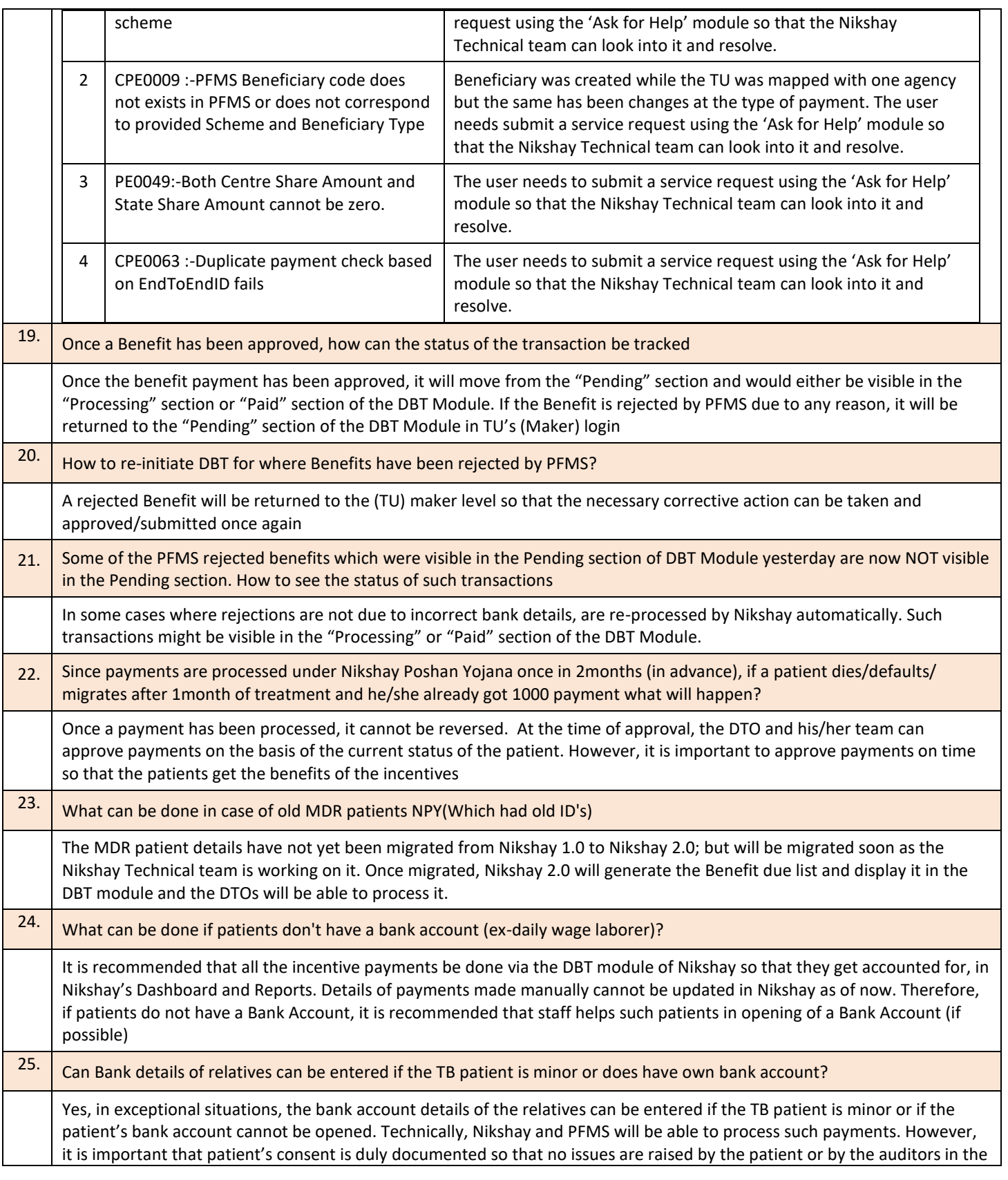

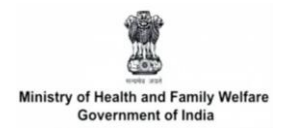

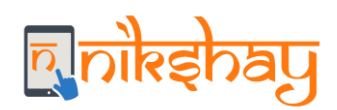

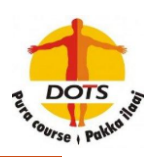

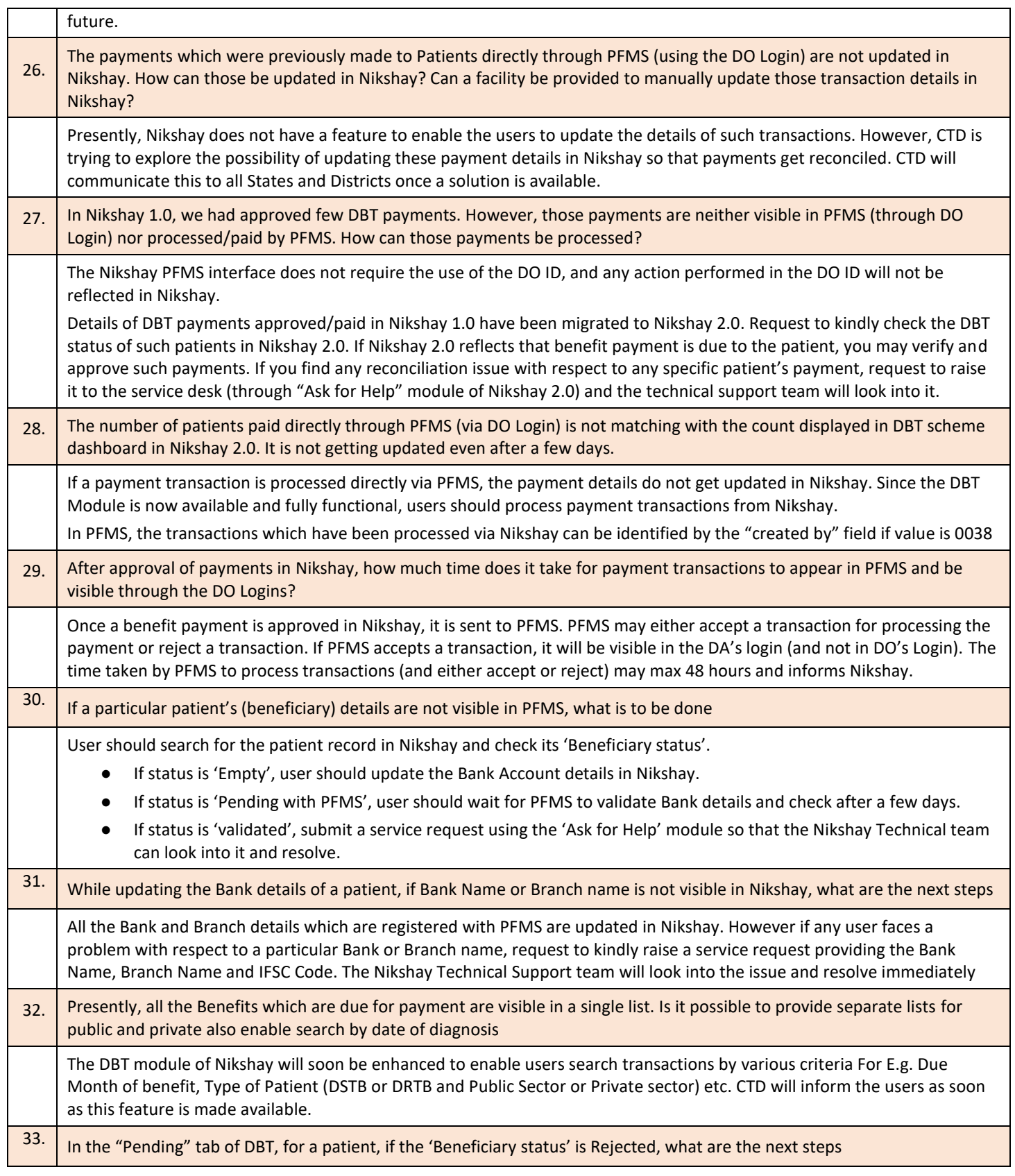

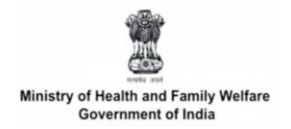

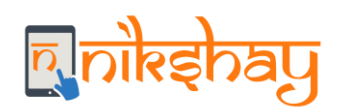

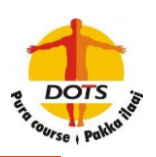

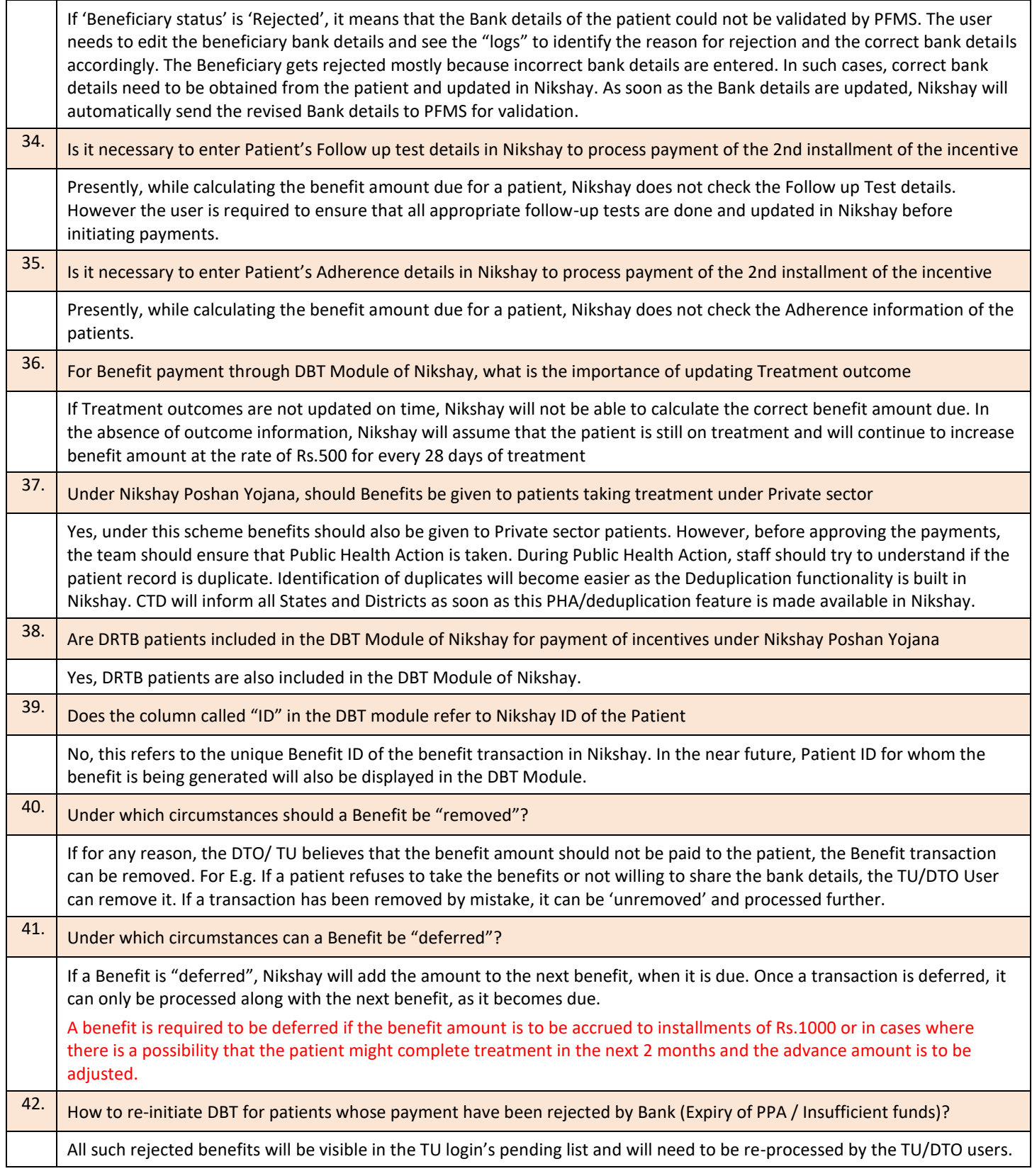

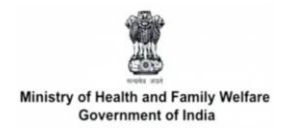

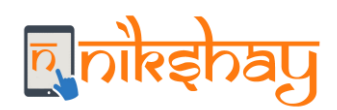

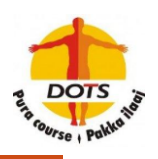

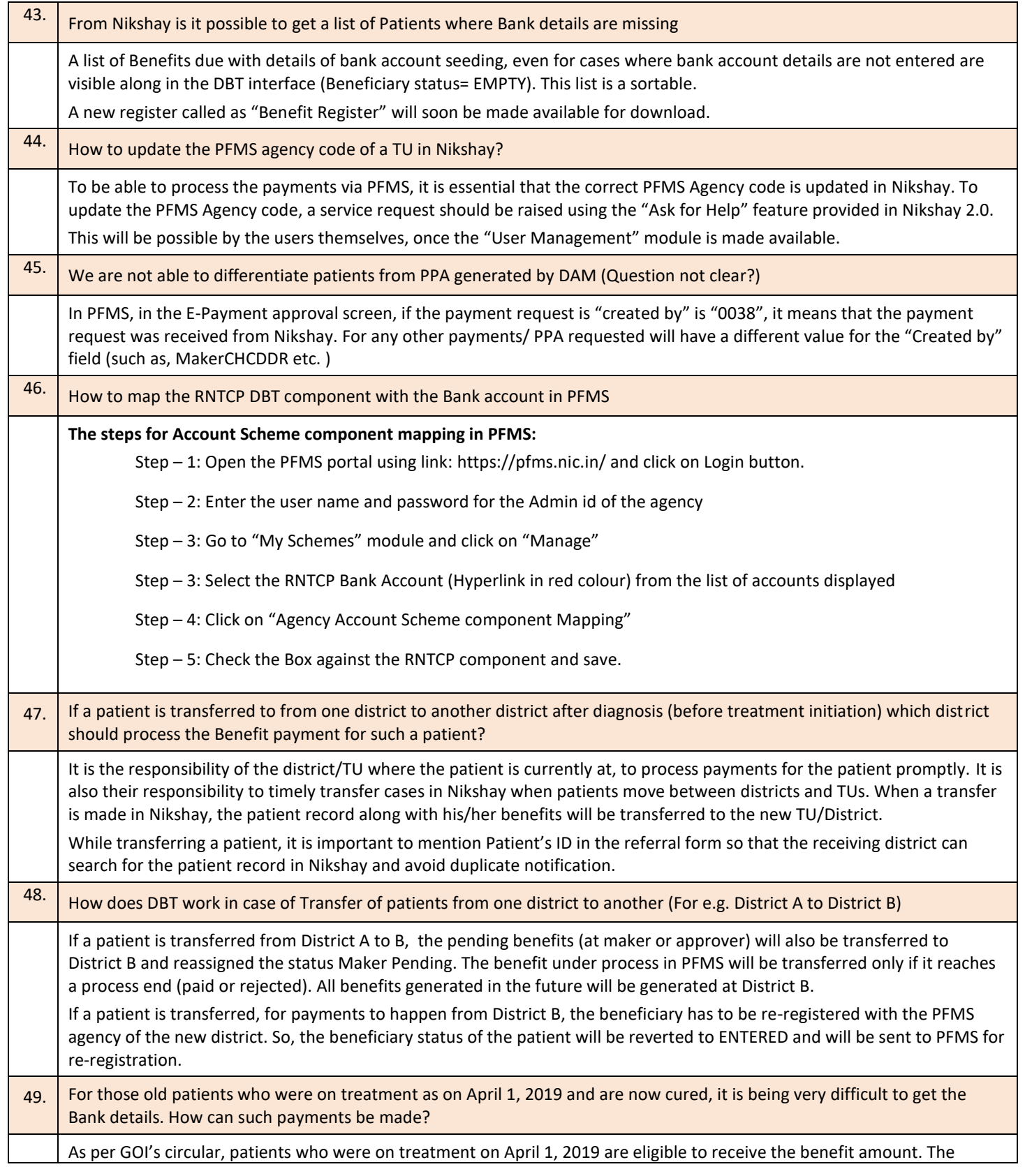

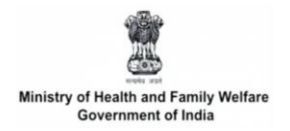

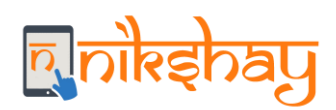

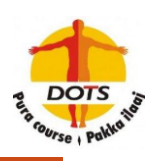

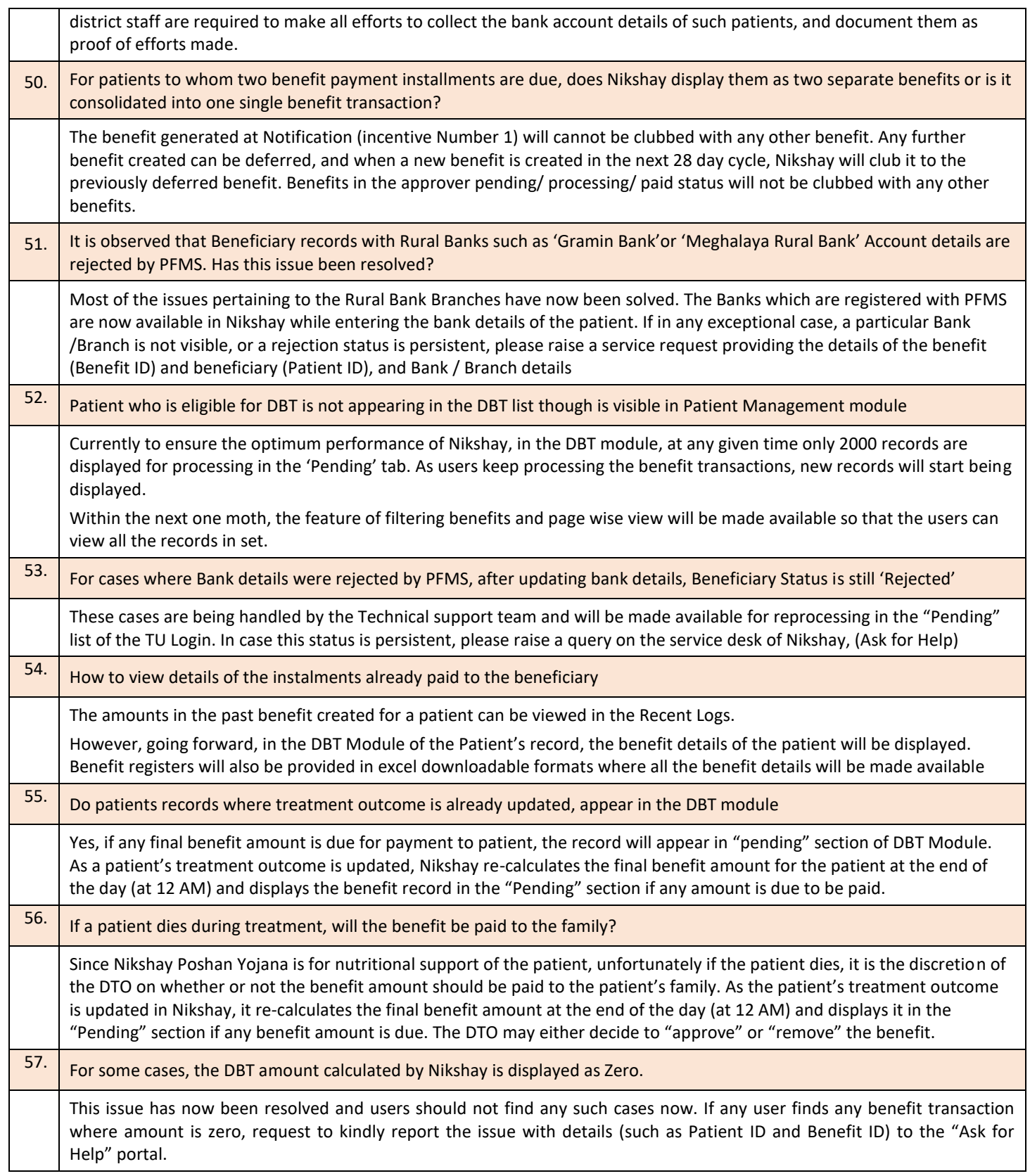

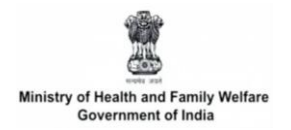

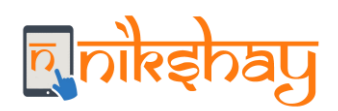

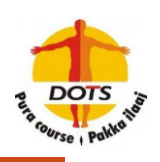

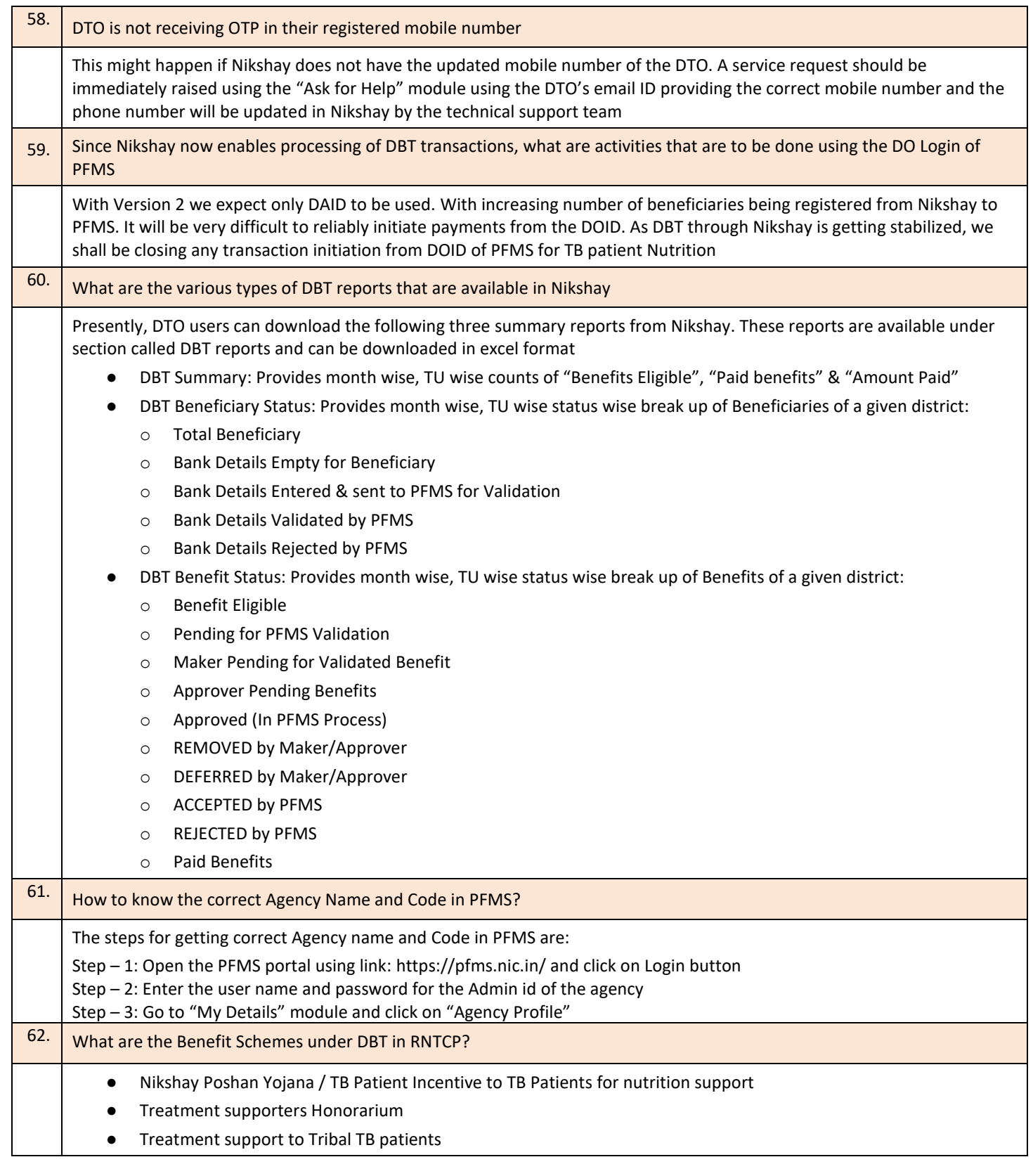

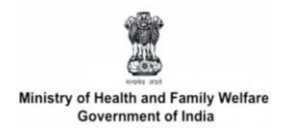

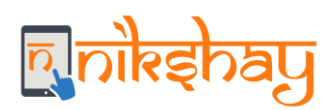

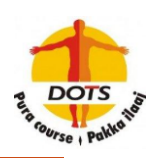

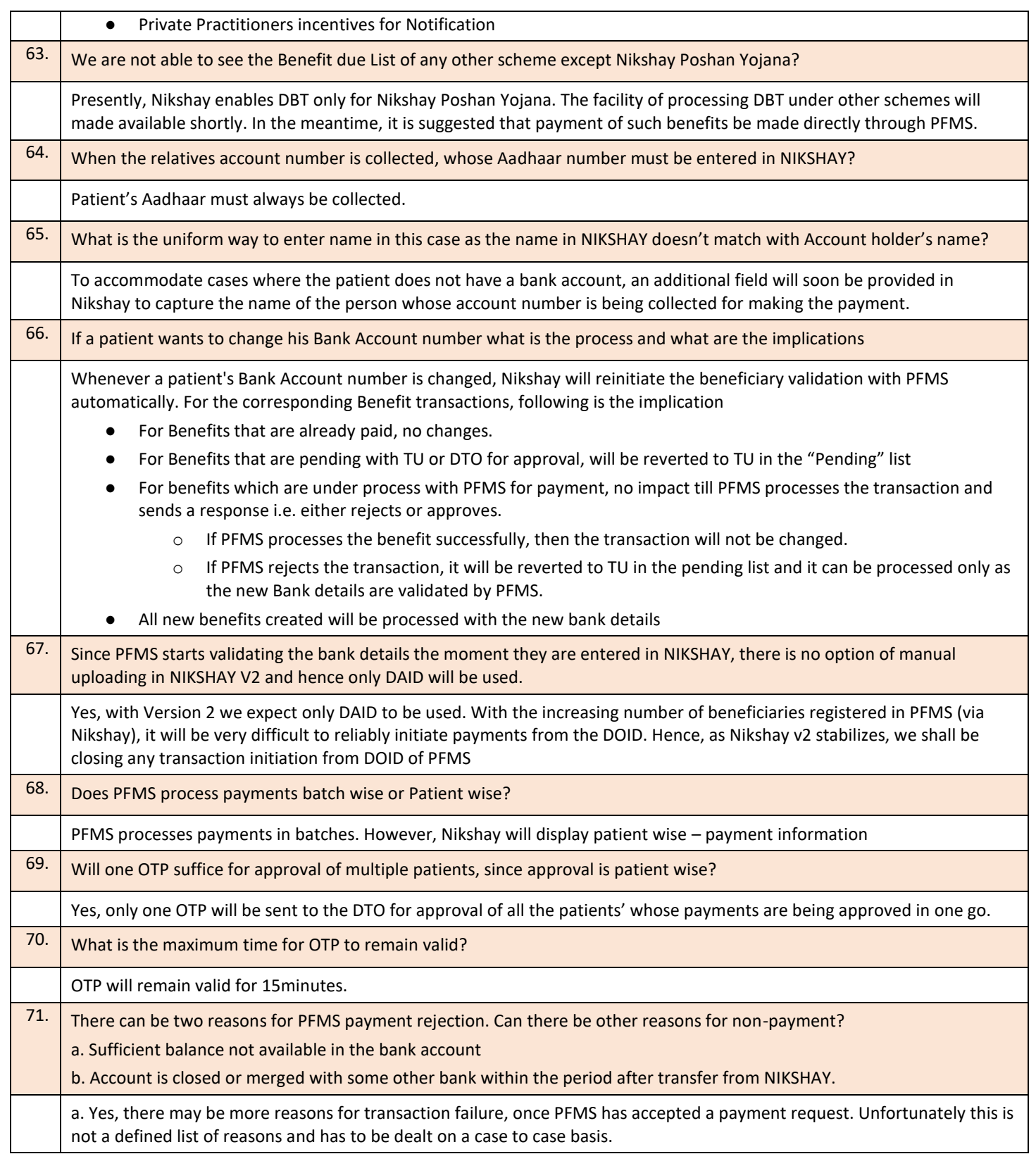

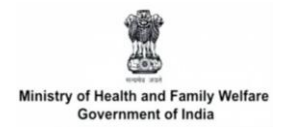

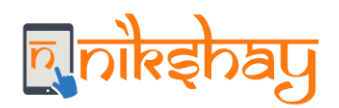

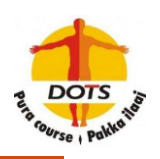

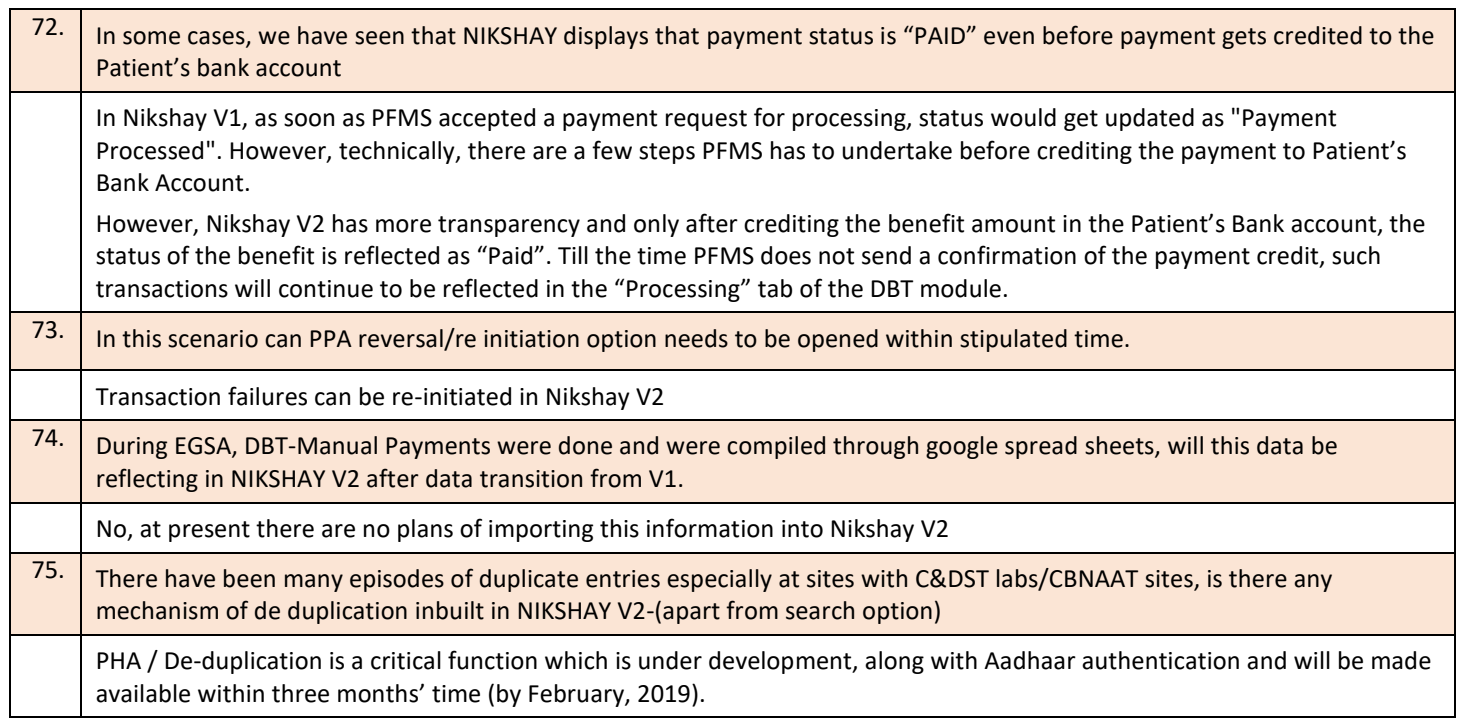

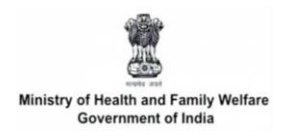

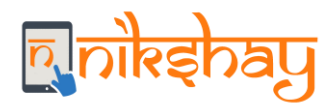

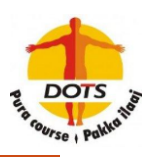

## **Other general FAQs**

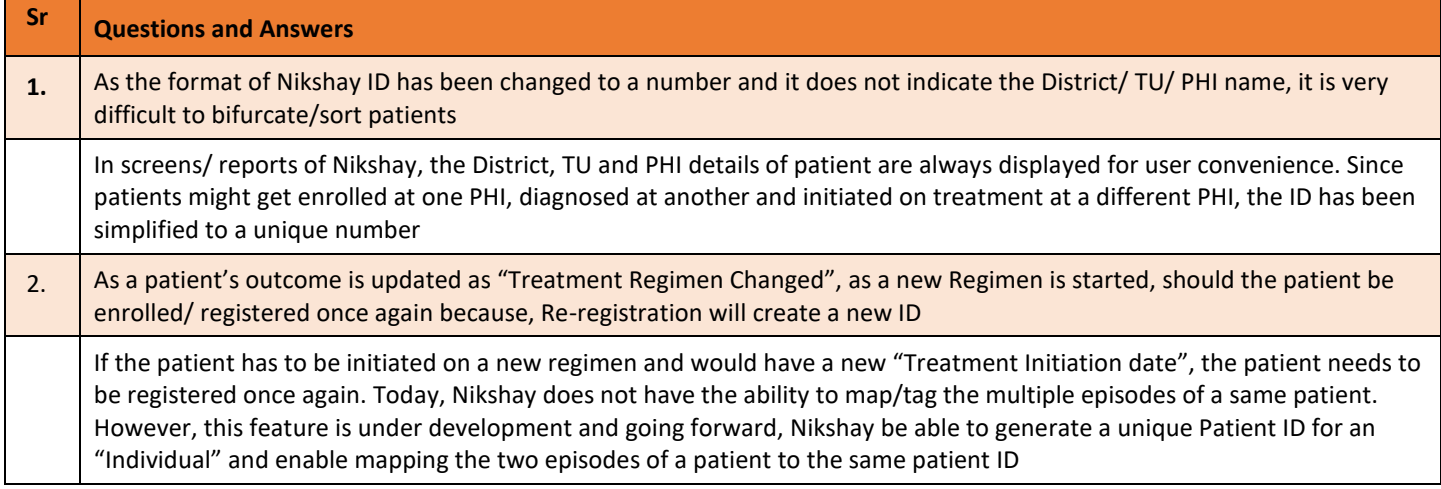